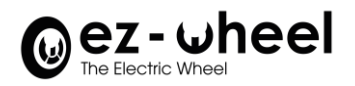

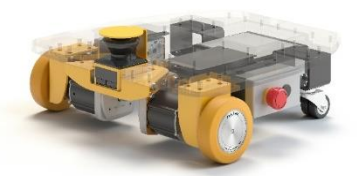

# **QUICK START**

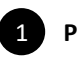

**Power on**

Put the kit on the floor on a stable and flat surface.

Install and plug the battery power connector on the rear side of the robot. Press the white ON/OFF button on the side of the robot, nearby the Emergency Stop.

- The IPC and safety laser scanner lights turn on, and the kit starts booting for a few tens of seconds.
- To start safely, you can engage one of the Emergency Stops while the robot is powering ON.

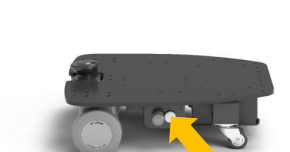

## $\overline{2}$

#### **Display and status**

#### **iMX6 version**

Display of the 4 LEDs - when the embedded IPC is powered:

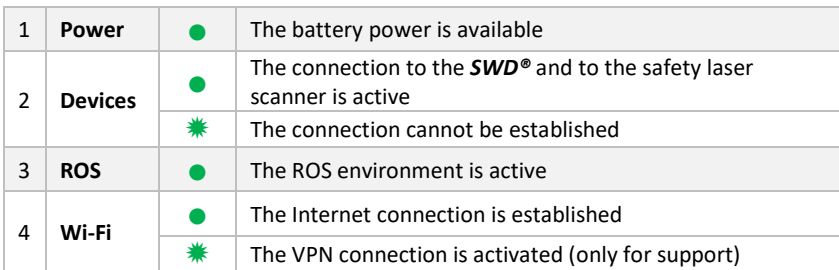

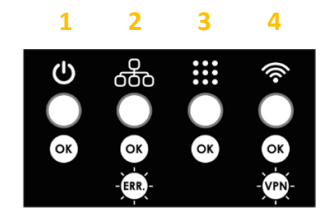

#### **iMX8 version**

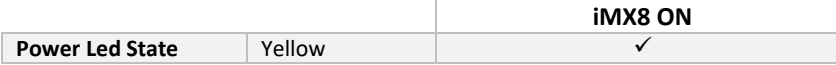

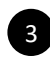

**Connection to the web Control Page hosted on the embedded PC**

Connect a third-party device to the Starter Kit thanks to its own Wi-Fi access point

- SSID and initial password are indicated on the front plate beside the safety laser scanner or on the leaflet.
- Once a PC or tablet connected to the *SWD® Starter Kit* Wi-Fi access point, a web page is accessible with any navigator by typing the page's address: **http://10.10.0.1.**
- **The SLAM algorithm used by default is Hector Slam available under ROS Noetic, but other algorithms such as LaMa or Gmapping could be used.**

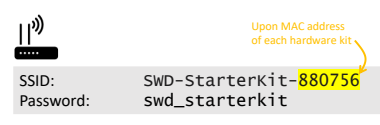

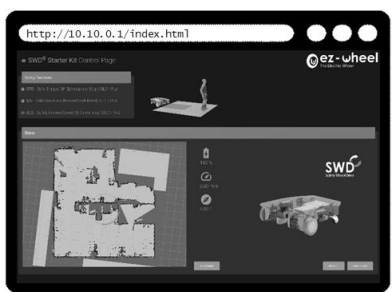

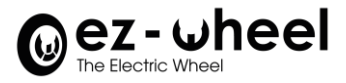

4

### **Safety features monitoring**

The page is used to check the status of the safety features set up with the *SWD®* safety drives and the safety laser scanner and shows an example of map built thanks to a ROS open-source SLAM algorithm using the data from the safety laser scanner.

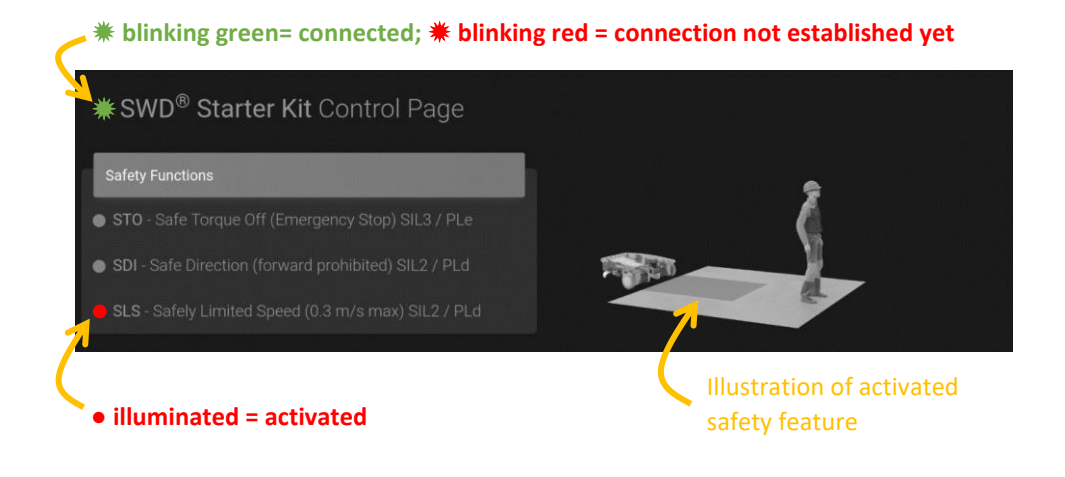

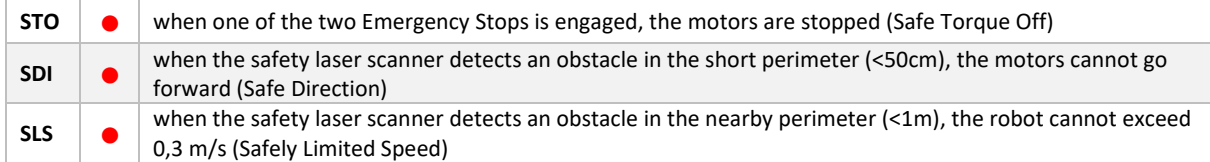

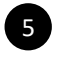

#### **Hand control for teleoperation (for demonstration)** 5

- The wireless joystick is directly connected to the embedded IPC and allows a manual teleoperation of the machine.
- The *SWD® Starter Kit* uses standard ROS Noetic packages (using *joy* and *teleop\_twist\_joy*) providing interfaces with a standard console joystick.

To activate the hand controller, ROS packages must be started.

- The status of the ROS LED can be checked to confirm that ROS is active.
- Make sure you released the emergency buttons.
- If the motion control becomes jerky, then the joystick might be discharged. You should see joy's LEDs blinking.

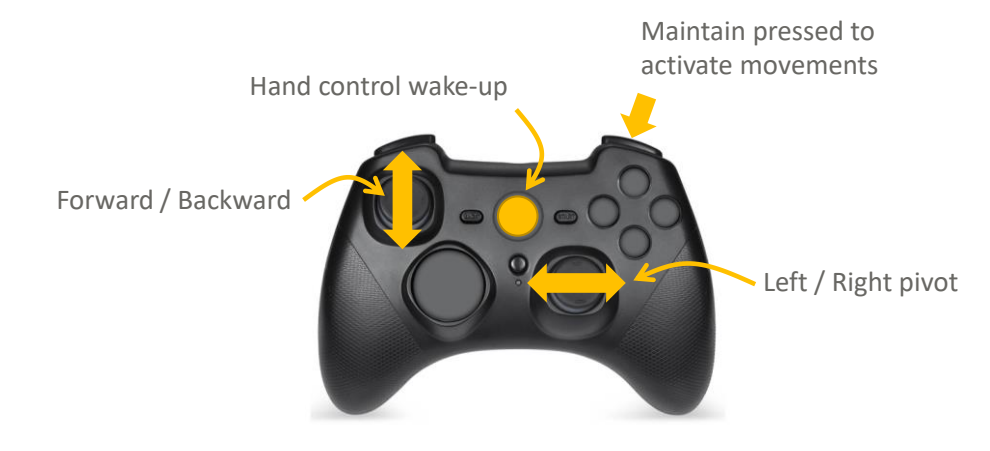